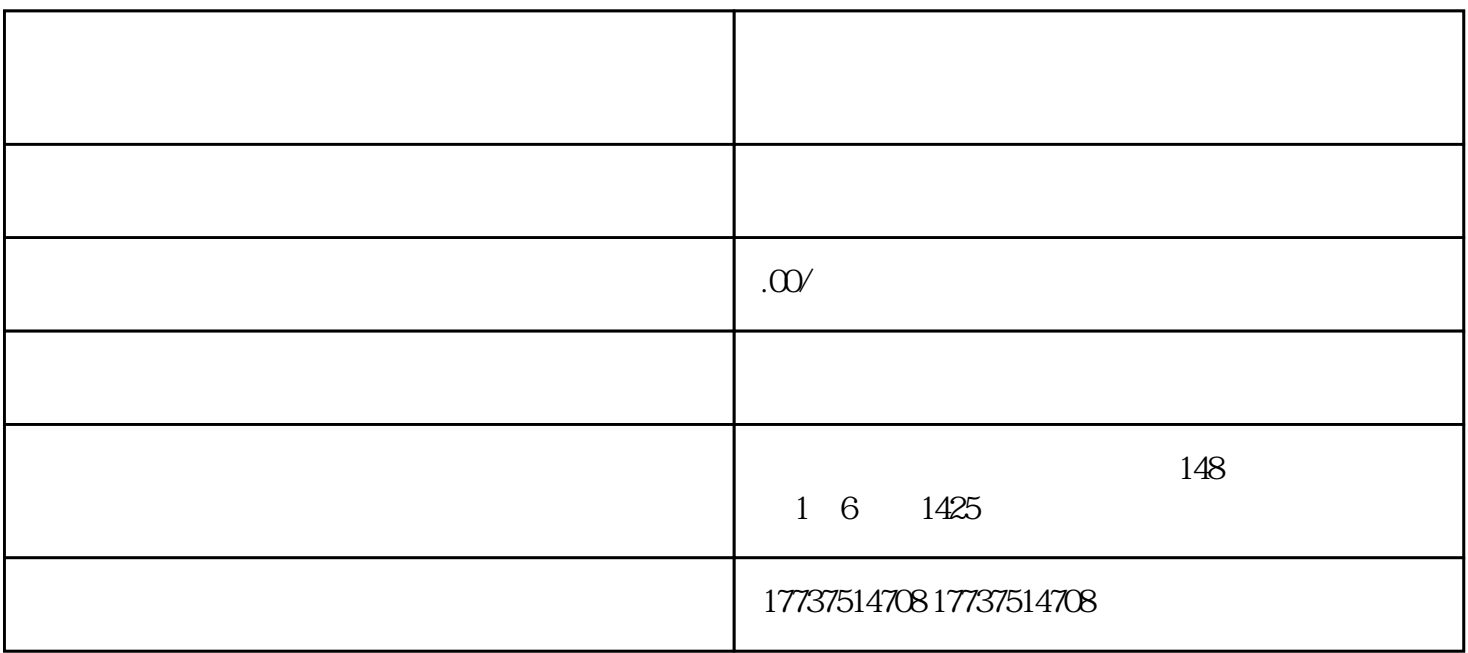

 $\,$  douyin $\,$ 

 $\Delta$ douyin $\Delta$ 

2.商标注册号(无商标的,需提交商标受理通知书或者商标使用shouquan书)

 $3 \text{ }\alpha$ 

1.公司营业执照

 $4.$ 

- 
- $5.$

## 6.douyin账号信息(包括账号名称、UID等)

1. douyin

- $2.$
- $3$  .  $4$  .  $7$
- 4.在反馈和帮助页面上,选择"我是商家/大咖"选项。
- $5$   $"$   $"$
- $6.$
- 
- - $7.$